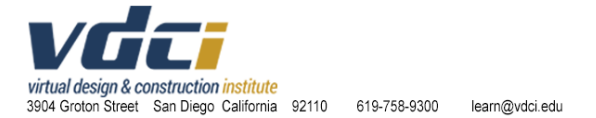

### **BIM Technology Certificate Program**

# **Program Description – 280 Clock Hours of Instruction Program Completion Time – 8 Months Upon Completion – VDCI Professional Technology Certificate Awarded**

# BUILDING INFORMATION MODELING (BIM)

There is an increasing demand for competent architectural/engineering/construction/design engineering technicians knowledgeable in the application and integration of architecturally-based BIM software. The BIM courses at the Virtual Design & Construction Institute provide students the opportunity to obtain a certificate in these areas. The classes are designed to provide students an opportunity to learn relevant skills and technical knowledge used in a variety of construction industry-focused disciplines. The curriculum is based on the current professional skill sets required by business. The lessons learned and exercises practiced are based on current, industry CAD and BIM required skills.

### **BIM Technology Certificate Completion Requirements**

Students must complete 280 Clock Hours of Required and Elective Courses

Students must complete all courses with a 70% (C-) or better to complete the program.

Students must satisfy the 80% minimum attendance policy to complete the program.

### **Course Clock Hours**

The VDCI program awards clock hour credits for all online and onsite courses completed. All clock hours are the equivalent of the required onsite hours. (i.e., a 20-unit online clock hour course is the equivalent of a 20-unit onsite clock hour course). VDCI operates on clock hours only. There is not any conversion to credit hours used at the institute.

In VDCI defined Lecture courses, the students are expected to watch (and again, re-watch) videobased lectures to prepare themselves for the online assessments. In VDCI defined Project-Based courses, the students are expected to watch and re-watch video-based lectures, but the lectures are designed to work through a real-world project. This real-world project reinforces the students' learning of the tools, workflows, and industry insights, but the students are not expected to perform work outside of the video-lectures. 100% of the student projects are performed in the video lectures.

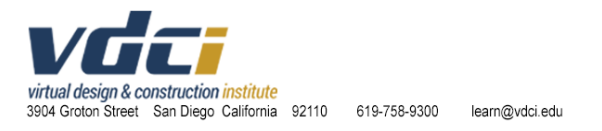

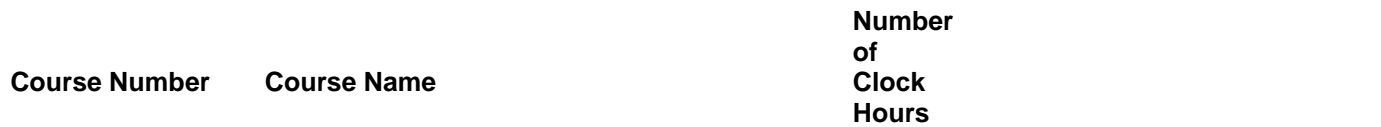

### **Required Courses**

#### **Students must complete 220 Clock Hours of Required BIM Courses. Does not include prerequisites.**

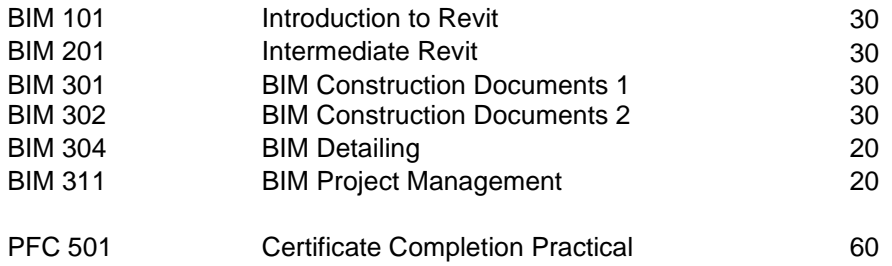

### **Elective Courses**

#### **Students must complete at least 60 Hours of Elective Courses**

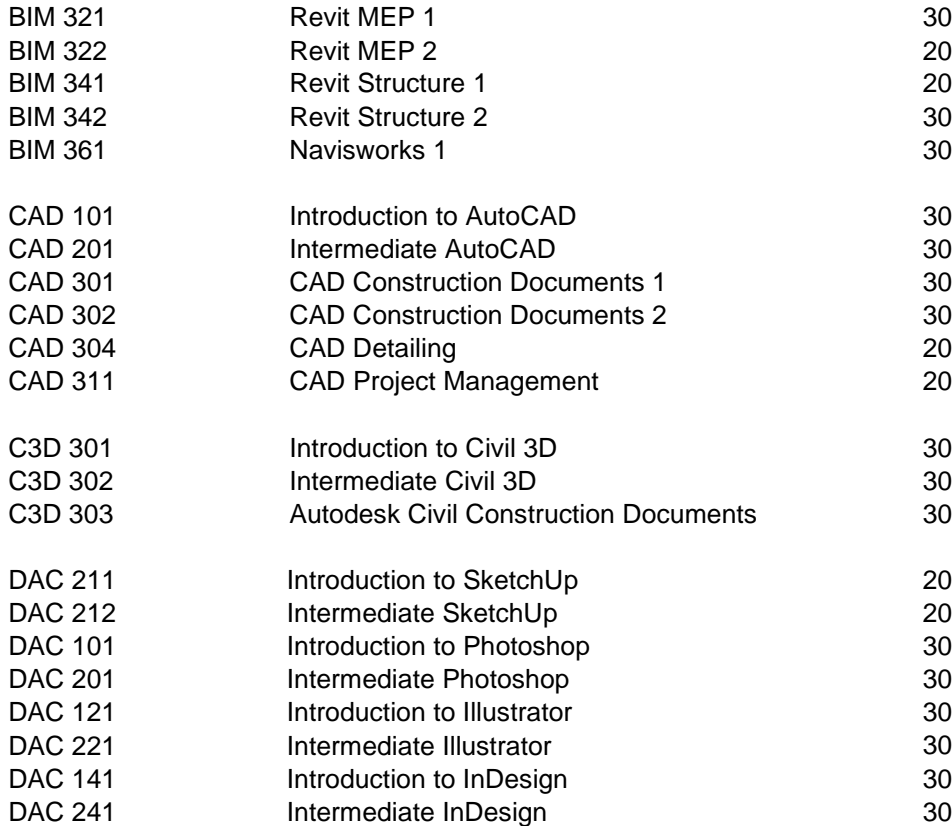

- 30 Strongly Recommended +
- 20 Strongly Recommended +
- 20 Strongly Recommended +
- 30 Strongly Recommended +

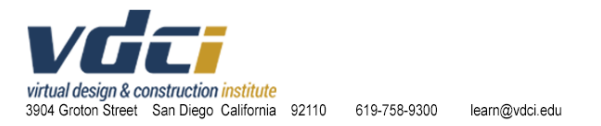

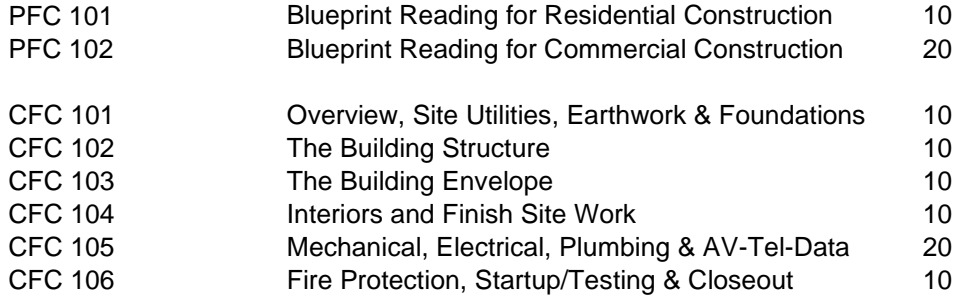

# **Career Options**

The following list is a sample of disciplines that employ people with a strong, working knowledge of BIM skill sets. Some areas require that their employees have professional training and/or experience in addition to the technical training learned at the Virtual Design & Construction Institute:

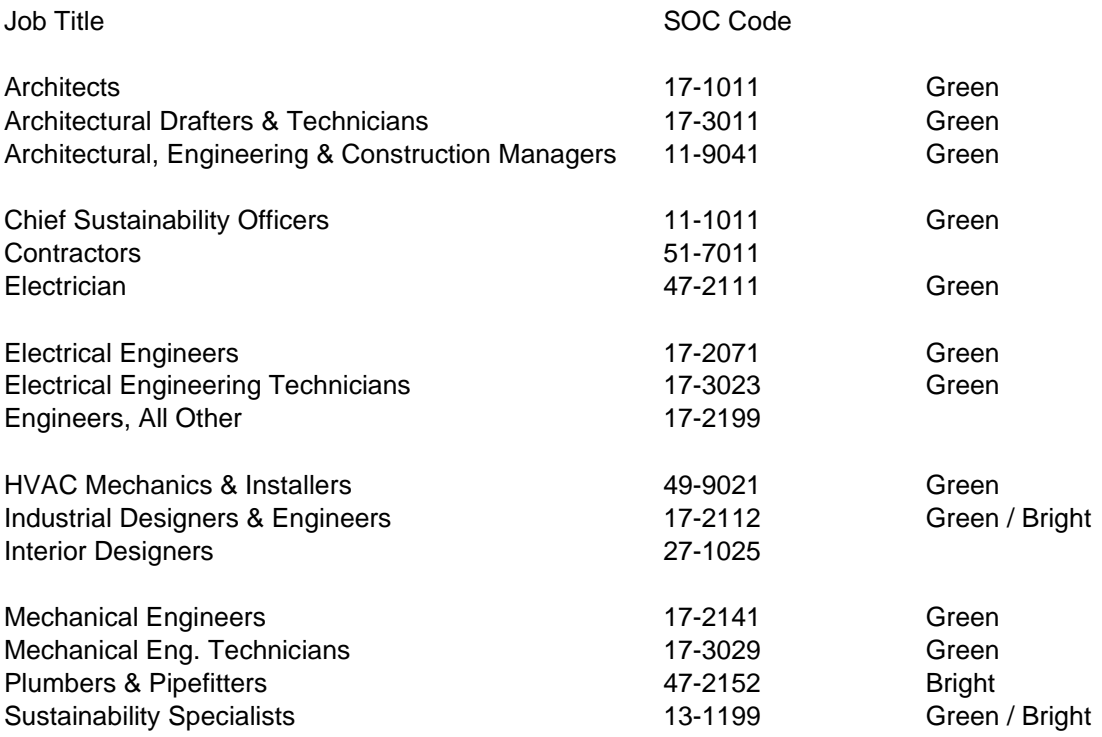

The BIM Professional Technology Certificate is designed to provide students with the skills and technical knowledge requested by employers using Computer-Aided Design (CAD) and Building Information Modeling (BIM) software. The certificate program focuses on the development of

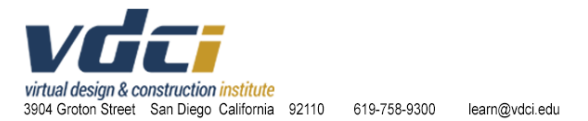

fundamental drafting and CAD and BIM skills and problem-solving strategies. Please see the Course Descriptions for further information on class content.

# **Type of Credential Awarded Upon Graduation**

At the completion of a VDCI BIM Technology Certificate Program, students will be awarded a Certificate of Completion for the Program.

# **Curriculum Design**

The VDCI BIM Professional Technology Certificate curriculum is built around how architects, engineers, contractors and trades professionals use BIM (Building Information Modeling) software in their businesses for project documentation.

There are six focus areas of study which can be included in the required and elective courses for this technology certificate:

- (1) BIM (Building Information Modeling) Classes using Revit and Navisworks
- (2) CAD (Computer-Aided Design) Classes using AutoCAD
- (3) C3D (Civil 3D) Classes using Civil 3D
- (4) CFC Construction Fundamentals Classes
- (5) DAC Digital Arts (Visualization) Classes using Photoshop, Illustrator & InDesign
- (6) PFC (Professional Fundamentals) Classes Blueprint Reading, Construction Estimating and the Technology Certification Completion Practical (required to ear the technology certificate)

BIM – Building Information Modeling Classes – Revit is the construction-industry standard software program for BIM (Building Information Modeling). In Revit, students create a 3D model of a project and extract the construction drawings and details directly from the BIM model. The lessons learned in the successive Revit courses build upon previous courses. By the completion of the Revit series of classes, a complete set of construction documents will be built for a moderately complicated commercial project. Today, Government, Military, Hospital, Education and other similarly scaled projects require that their work be completed in Revit (BIM).

It is becoming increasingly common for construction managers to run 3D interference checks on the Revit (BIM) model using **Navisworks**. As an example, Navisworks analyzes where the mechanical, plumbing, structural and other disciplines' design work are occupying the same location in the building. By identifying these interferences during design, significant dollars are saved during construction, and change orders are significantly reduced. Today, most Government, Military, Hospital, Education and other similarly-scaled projects require that their work be analyzed in Navisworks.

CAD – Computer-Aided Design Classes – Students begin their study of Computer-Aided Design (CAD), using **AutoCAD**. AutoCAD is the construction industry standard for 2D project

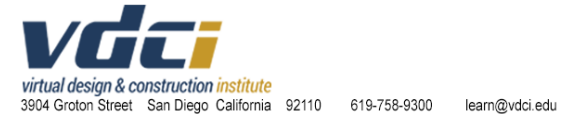

documentation. AutoCAD is used at all levels and by all disciplines in the construction industry including facilities people, sound engineers, trades professionals and solar power people, to name a few. In the VDCI introductory, intermediate and advanced construction documentation classes, students will learn AutoCAD, starting at the very beginning. As their skillsets evolve, they will create construction documents for two residential projects. By the completion of our AutoCAD series of classes, a complete set of construction documents, including details, will be built for a moderately complicated residential project – a project worthy of presentation during a job interview.

C3D – Civil 3D Classes – The Civil 3D courses provide the student with an excellent working knowledge of the capabilities of this program. The Civil 3D classes focus on creating and editing infrastructure systems and also on site development. Students are exposed to public 3D/virtual databases and learn about 3D data management and project file sharing through web-based technologies such as project FTP, MILCON, and city/state/national databases. Coursework integrates with CALTRANS and other public agency requirements and databases.

CFC – Construction Fundamentals Courses – These courses are designed to teach real-world, practical information which is regularly learned as on-the-job-training. These courses were designed and prepared by a construction project manager with extensive experience on multi-story commercial buildings. By taking these courses, students will learn about the systems and materials which are installed as well as becoming very familiar with the terminology used by construction industry professionals.

DAC – Digital Arts (Visualization) Classes – Most clients want both technical documentation on their projects and renderings and animations, to better assist in seeing the project. The Adobe suite of software is the market dominant software for graphic design and creative expression. Photoshop is a powerful raster-based editing tool, used primarily for digital painting and photo editing. Illustrator is a vector-based design tool, used for scalable graphic design. InDesign is a layoutfocused tool that many firms use to develop their print and digital documentation.

In the AEC industry professionals often rely on visualization software that is outside the traditional AEC software lineup. Adobe has historically focused upon the creation of multimedia and creativity software products, with a more recent focus towards digital marketing software. VDCI has included Adobe Photoshop, Illustrator and InDesign for digital marketing as it is a common workflow to finish AEC projects.

PFC – Professional Fundamental Classes – People working in the construction industry must know how to understand and work with construction documents. "Blueprint" is the historic name for construction documents. Architects, engineers and designers create the construction documents (blueprints). Proposals and bids are developed off blueprints. Contractors build their projects based on the information provided on the blueprints. The VDCI Blueprint Reading classes include lectures, hands-on demonstrations and lab exercises to familiarize students with blueprint reading and understanding the connectedness between different drawing sheets within a set of blueprints.

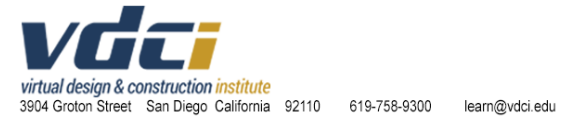

In the PFC501 Technology Certificate Completion practical, students demonstrate an understanding of the inter-relationship between the software programs learned in their Technology Certificate courses. They work 1:1 with their instructor, and design their own project deliverable, develop an implementation plan, evaluate the best methods to successfully complete their Certificate Completion Practical and ultimately create a project which uses the software programs learned throughout their Technology Certificate. By the completion of this course, students will apply the skill sets learned from all of their previous courses. The Certificate Completion Practical will be comprehensive and will be of a quality so that it can be presented to a potential employer as an example of a project which the student has designed and executed themself.

### **Licensing Requirements**

There are not any licensing, registration or certification examination requirements which are mandatory for the VDCI Certificate Programs.

The Autodesk and Adobe Certification Exams are optional, are not required by industry and do not lead to professional licensure. Passing the Autodesk Certified User or the Autodesk Certified Professional, and/or the Adobe Certified Associate or the Adobe Certified Expert Exams demonstrate to the participant (student), and to their employer, that the participant (student) has achieved a satisfactory command of the domain objectives which align with the Certification Exams.

VDCI courses which focus on Autodesk and/or Adobe software skills incorporate Autodesk and/or Adobe Certification Objectives into the course curriculum. The format of VDCI quizzes aligns with the format of questions asked in the Certification Exams.

VDCI directs students who choose to take an Autodesk and/or Adobe Certification Exam to areas of the Autodesk and/or Adobe website which specifically prepares students to take an Autodesk Certification Exam.